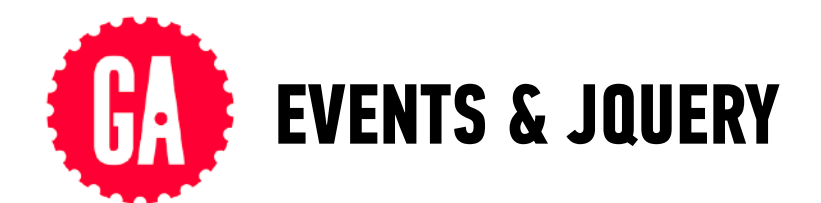

### **CHAINING**

 $$('$ '); \$mainCaption.text('Today'); \$captionWithText.addClass('accent');

\$('<p>').text('Today').addClass('accent');

## **IMPLICIT ITERATION**

```
$('li').each(function() { 
 $(this).removeClass('current'); 
});
```
\$('li').removeClass('current');

### **EVENT DELEGATION**

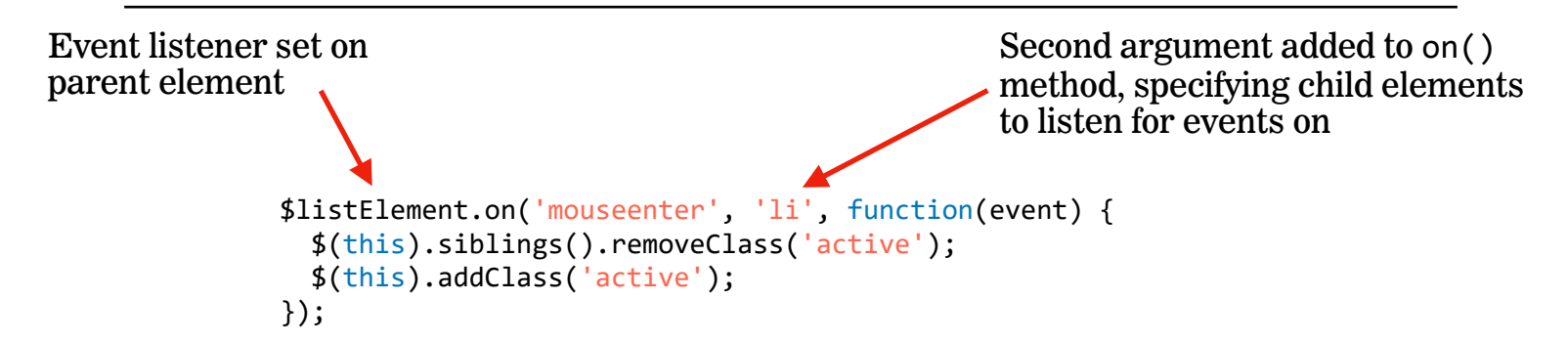

### **ATTACHING MULTIPLE EVENTS WITH A SINGLE .ON() STATEMENT**

```
 $listElement.on('mouseenter mouseleave', 'li', function(event) { 
  if (event.type === 'mouscenter') {
     $(this).siblings().removeClass('active'); 
     $(this).addClass('active'); 
   } else if (event.type === 'mouseleave') { 
     $(this).removeClass('active'); 
   } 
 });
```
# **JQUERY**

### **METHODS EVENTS**

\$('#heading').text('Your Name'); \$('.main').find('h1').addClass('warning');

\$('li').on('click', function() { // do something });

### **SELECTORS**

\$('h1, h2, h3') *multiple selectors*

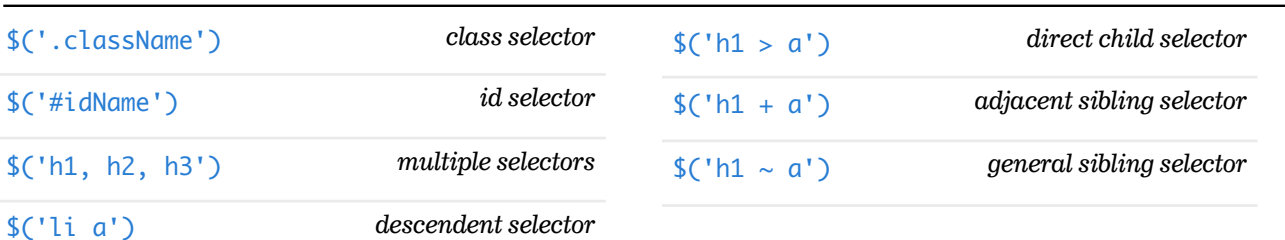

### **FINDING ELEMENTS**

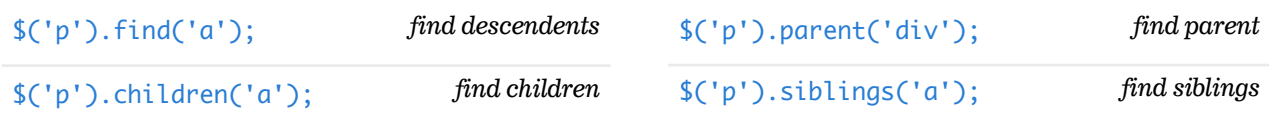

### **GETTING/SETTING CONTENT**

\$('p').text('Hello');

\$('img').attr('src', 'images/fun.png');

- - \$('p').addClass('success');

\$('p').removeClass('error');

\$('p').toggleClass('highlight');

# **EFFECTS/ANIMATION**

\$('p').show();

\$('p').hide();

\$('div').fadeIn('slow');

\$('h2 a').fadeOut('fast')

\$('p').slideUp(350);

\$('p').slideDown(600);

\$('h1').slideToggle(300);